# Automobile Hacking and Security

Find vulnerabilities loopholes and security threats in your own vehicle

**2.**0v

### CANAnalyzer

### Graphical sniffing

- Multi interface support
- Manage your work in projects. You can also import and export them in the human readable/editable JSON format
- Basic support for UDS and fuzzing

## Installing CANAnalyzer

#### Step 1

Download Docker

apt install docker.io

Step 2

git clone <a href="https://github.com/schutzwerk/CANalyzat0r.git">https://github.com/schutzwerk/CANalyzat0r.git</a>

#### Step 3

- xhost +local:root
- sudo docker start -i {name}

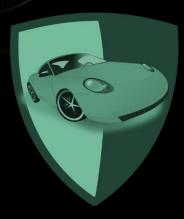